## **SEIKO INSTRUMENTS OFFERS FIVE MID-SIZE GRAPHIC MODULES WITH A BUILT-IN CONTROLLER**

- $\blacktriangleright$  G121C = 128 x 128 = SED1335
- $G242C = 240 \times 128 = SED1330$
- $G321D = 320 \times 200 = SED1330$

The SED1330 LCD controller IC generates all the signals required by the display memory and by the common and segment drivers, and has a built-in character generator ROM. The MPU interface can be configured for both the 6800 family and 8080 family processors. Text, graphics, and overlayed text and graphics can be displayed.

The new SED1335 controller, used in model G121C, has all of the same features as the SED1330. In addition, this new controller accommodates a +3.3 volt input.

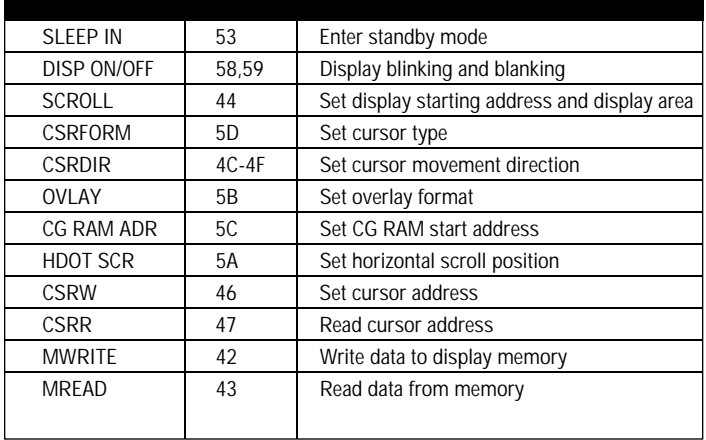

#### **TIMING CHARACTERISTICS**

Power ON/OFF and signal input timing should be performed according to the following timing charts.

#### **G242C (WITH DC/DC CONVERTER)**

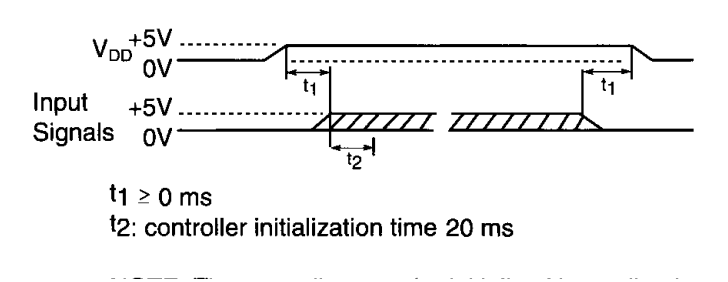

**NOTE:** The controller must be initialized immediately after the power supply goes to 5V.

#### **ALL OTHER GRAPHIC MODULES**

The power conditions for power-on intitial setup are as follows:

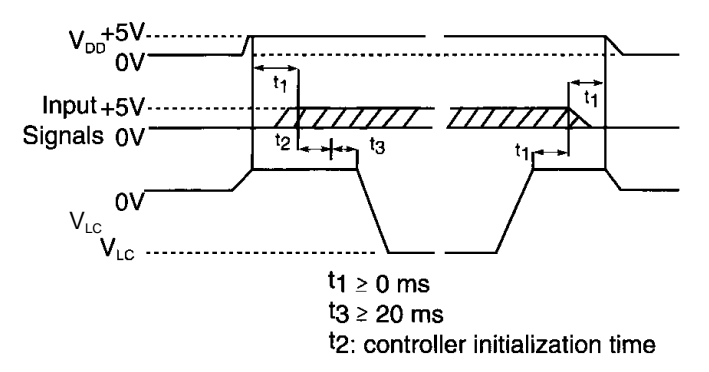

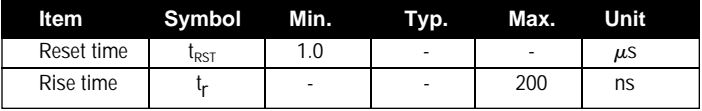

#### **CONNECTIONS FOR G242C WITH**

#### **BUILT-IN CONTROLLER**

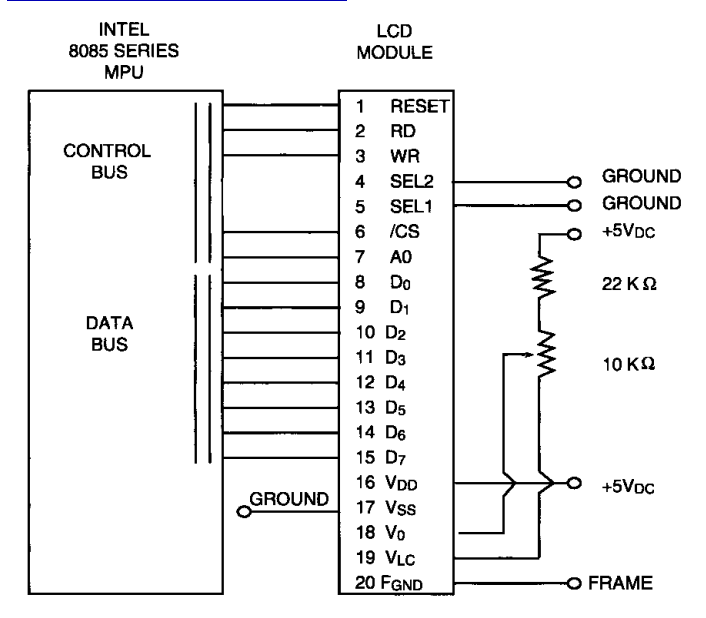

### **CONNECTIONS FOR G121C, G321D WITH BUILT-IN CONTROLLER\***

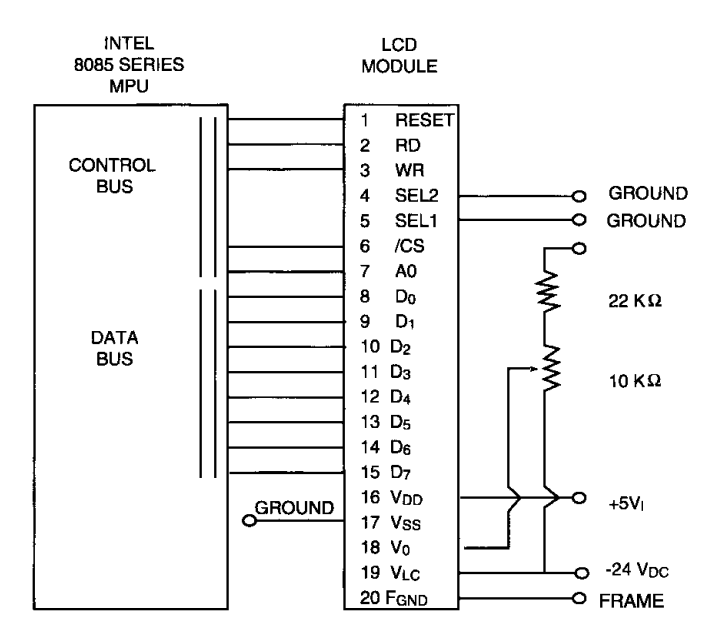

\* Note: Modify these two diagrams as follows:

G121C Pin 20 = INH. Pins 21 & 22 = LED backlight.

## **CONNECTIONS FOR G242C WITH BUILT-IN CONTROLLER**

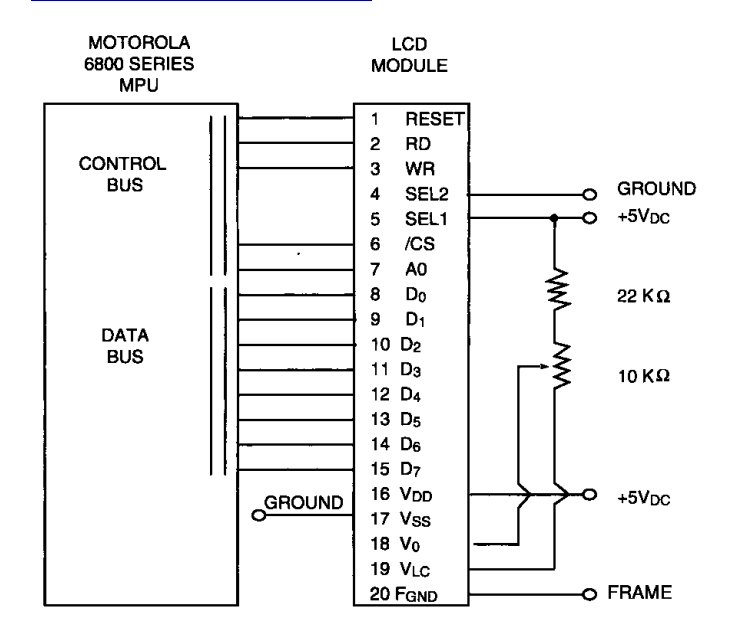

# **CONNECTIONS FOR G121C, G321D WITH BUILT-IN CONTROLLER\***

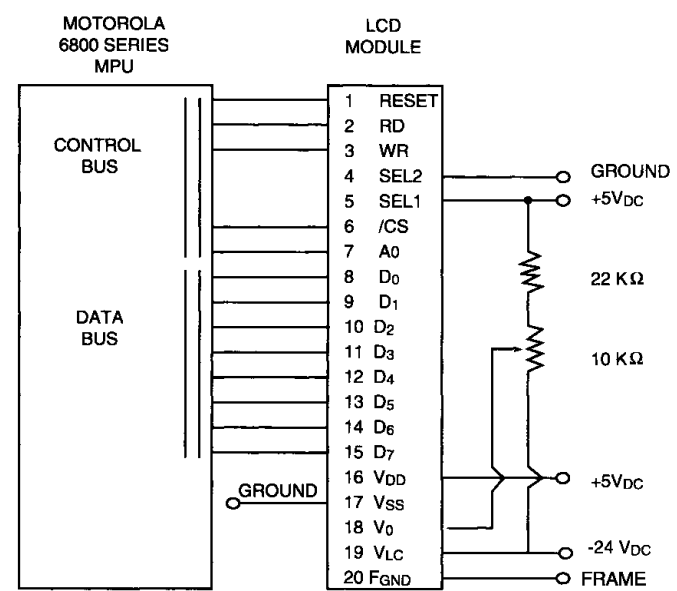

On the following pages you can find the initialization examples for the five display modules. Transferring the parameters to the display modules will set up a display system having:

- **EXECUTE:** Single screen drive mode
- $\blacktriangleright$  Layer 1, character display
- $\blacktriangleright$  Layer 2, graphic display
- $\blacktriangleright$  Character font, 8 x 8 pixels
- CG RAM, 32 characters max.

## **INITIALIZATION EXAMPLE FOR G121C (128 X 128)**

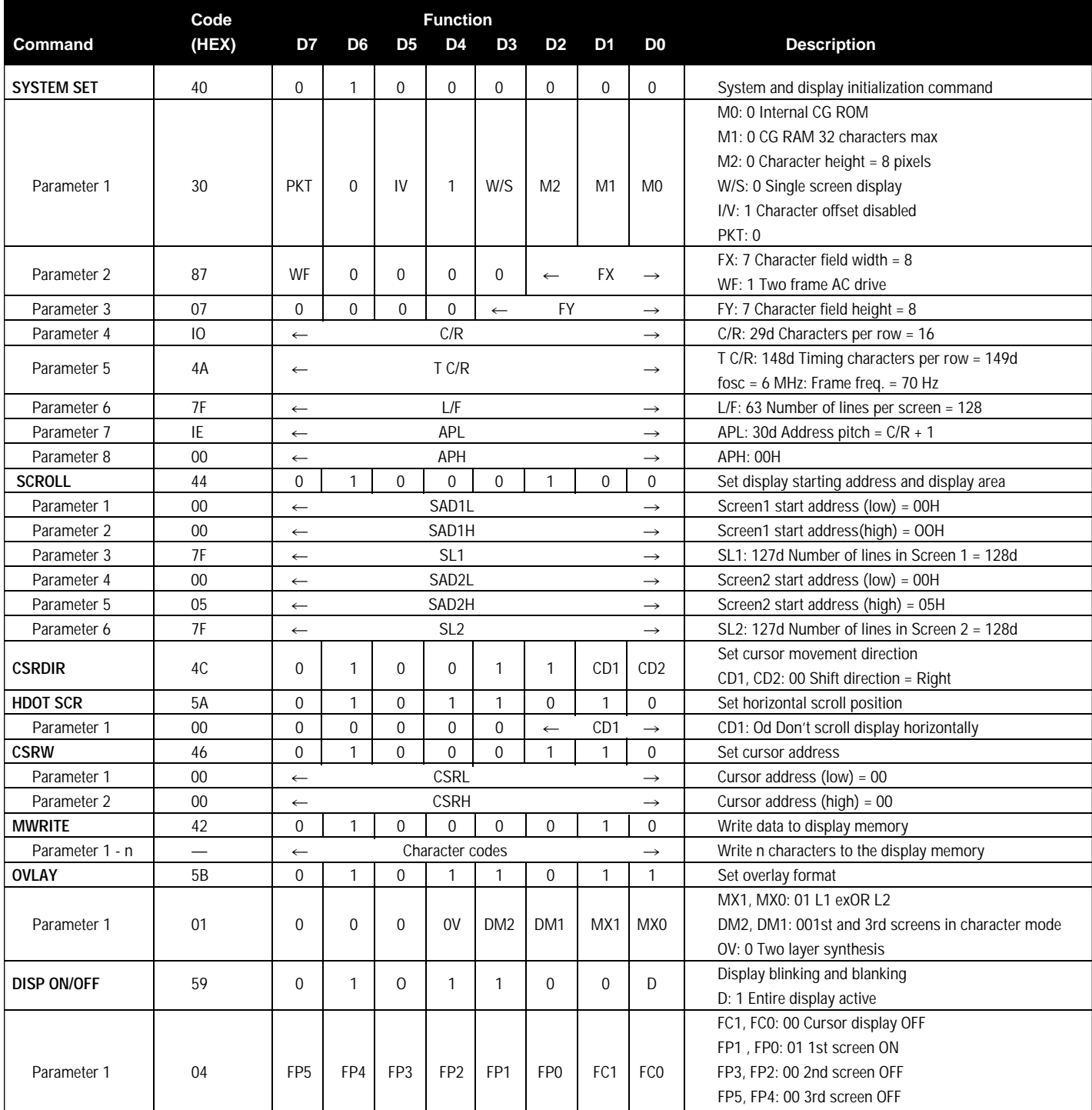

Note: d: decimal notation; H: hex notation

# **INITIALIZATION EXAMPLE FOR G242C (240 X 128)**

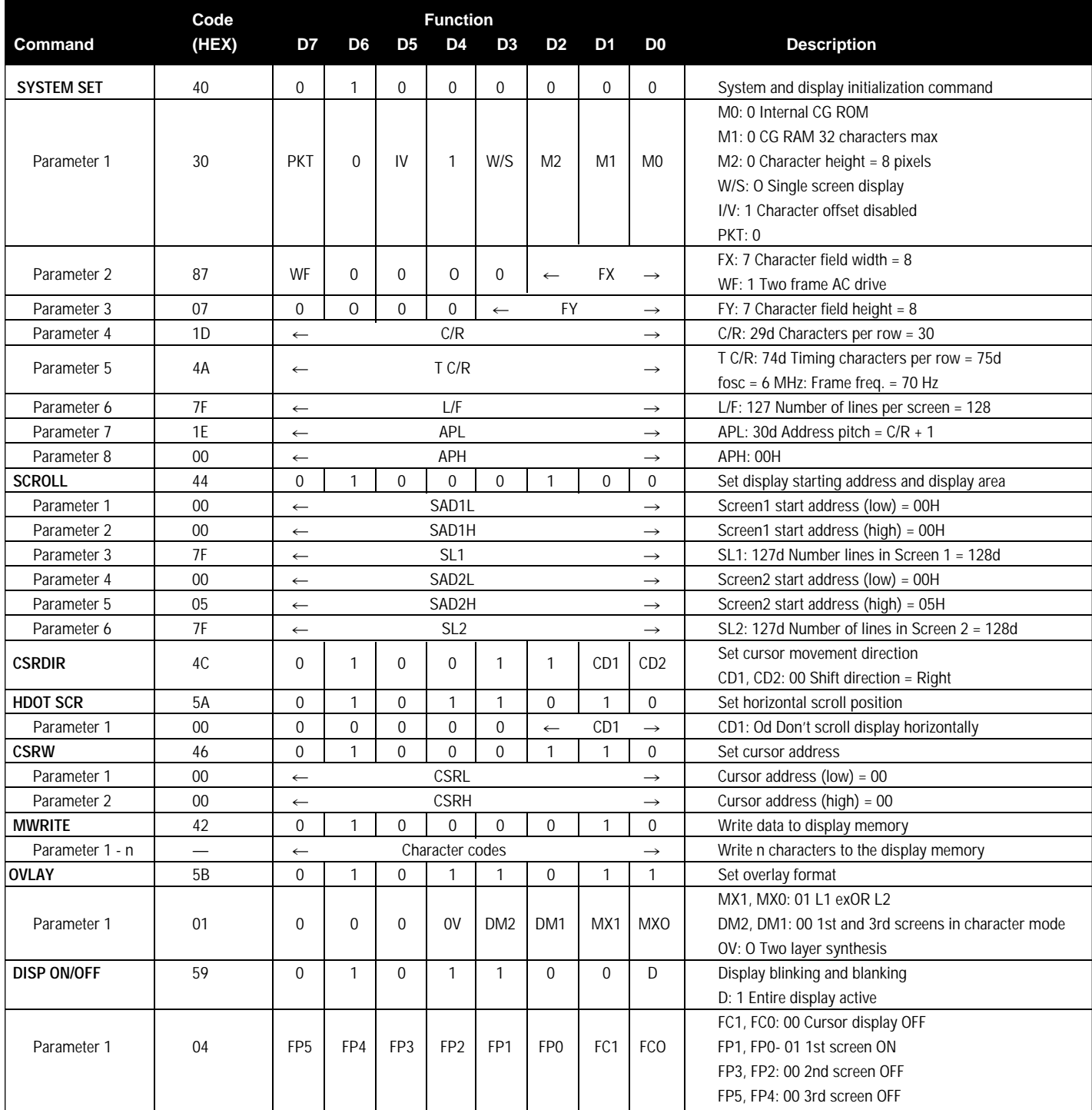

Note: d: decimal notation; H: hex notation

## **INITIALIZATION EXAMPLE FOR G321D (320 X 200)**

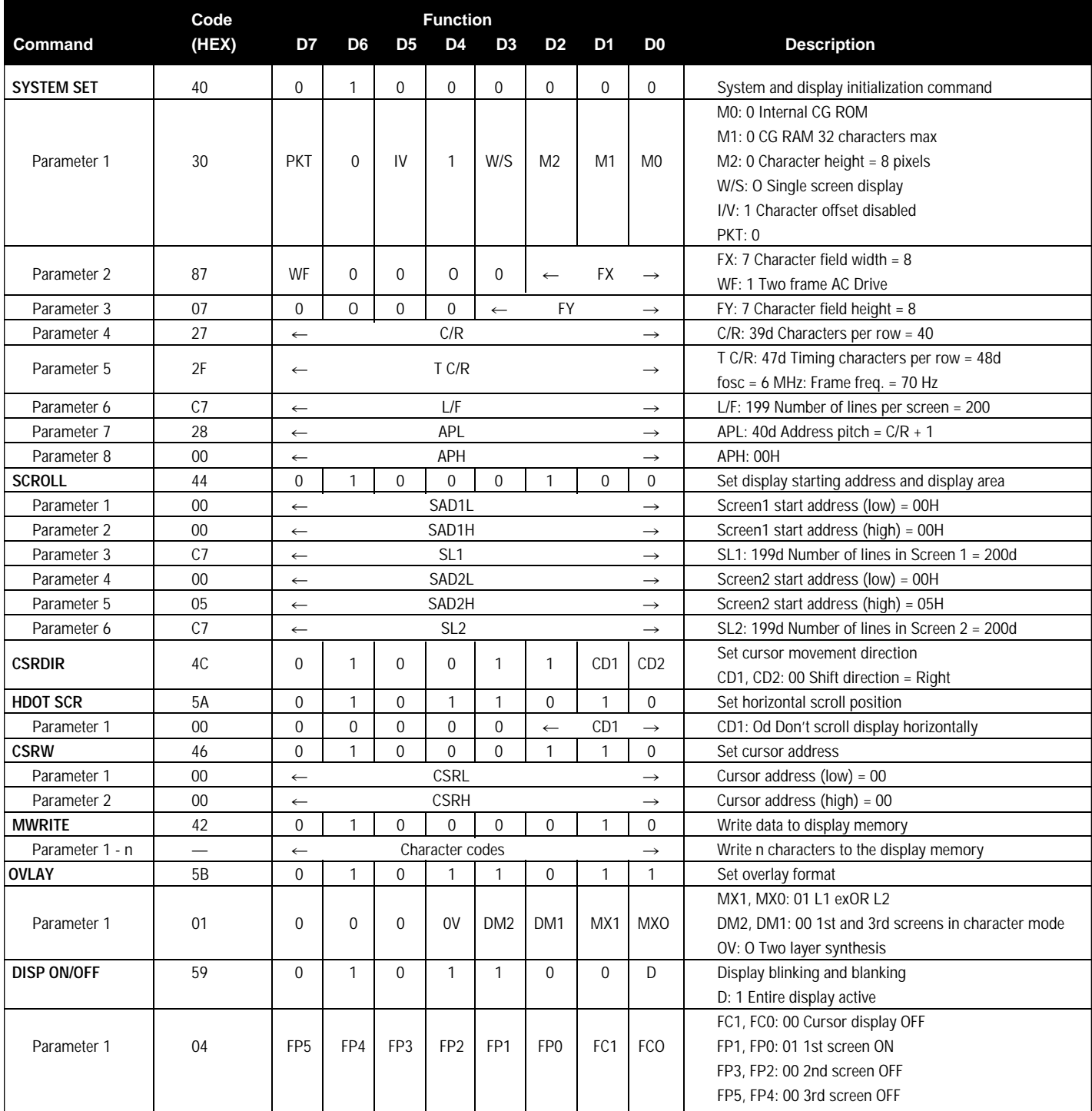

Note: d: decimal notation, H: hex notation